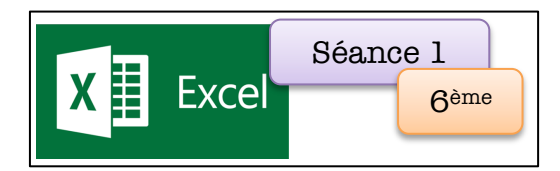

## **Partie I : La facture à la main**

Sept amis sont allés au restaurant. Ci-dessous se trouve le menu avec les prix et la note prise par le serveur. A partir de ces documents, écris la facture de la table n°1 en présentant le détail de ce qui a été commandé. Quel est le montant de cette facture ?

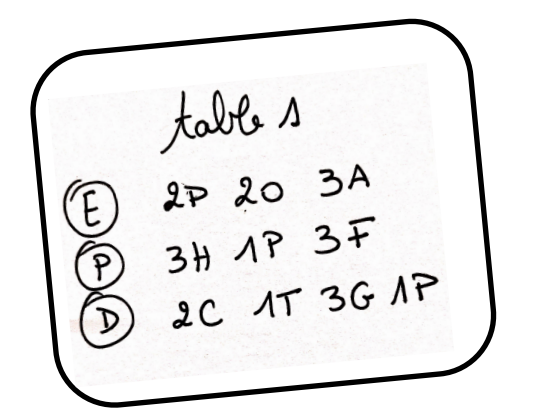

## **Partie II : Programmer les cellules avec un tableur**

## L'addition s'il vous plait !

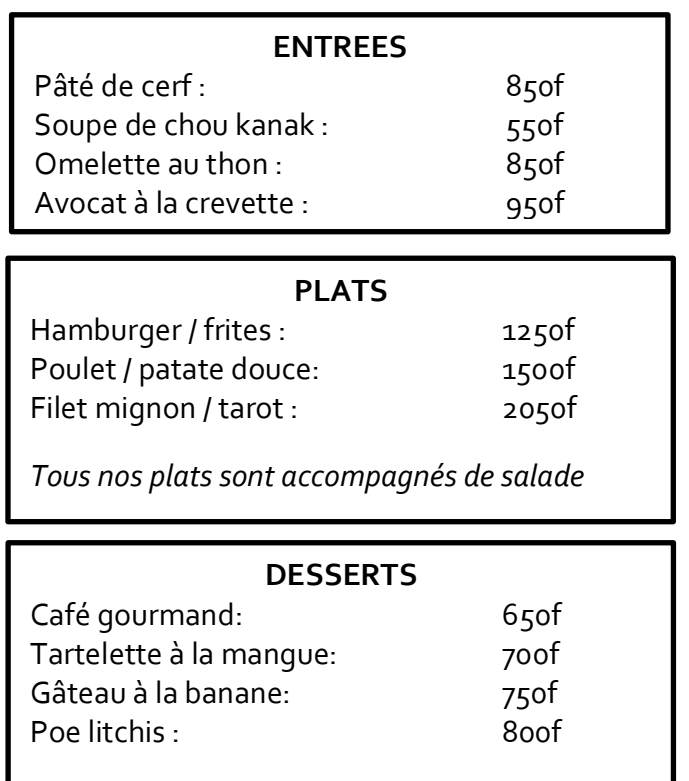

Pour gagner du temps, le patron veut que la commande soit prise et enregistrée dans un tableur qui calculera la facture en fonction des commandes faites par les clients.

Ouvre l'application ton tableur et enregistre le tableau affiché sous le nom « Facture du restaurant ».

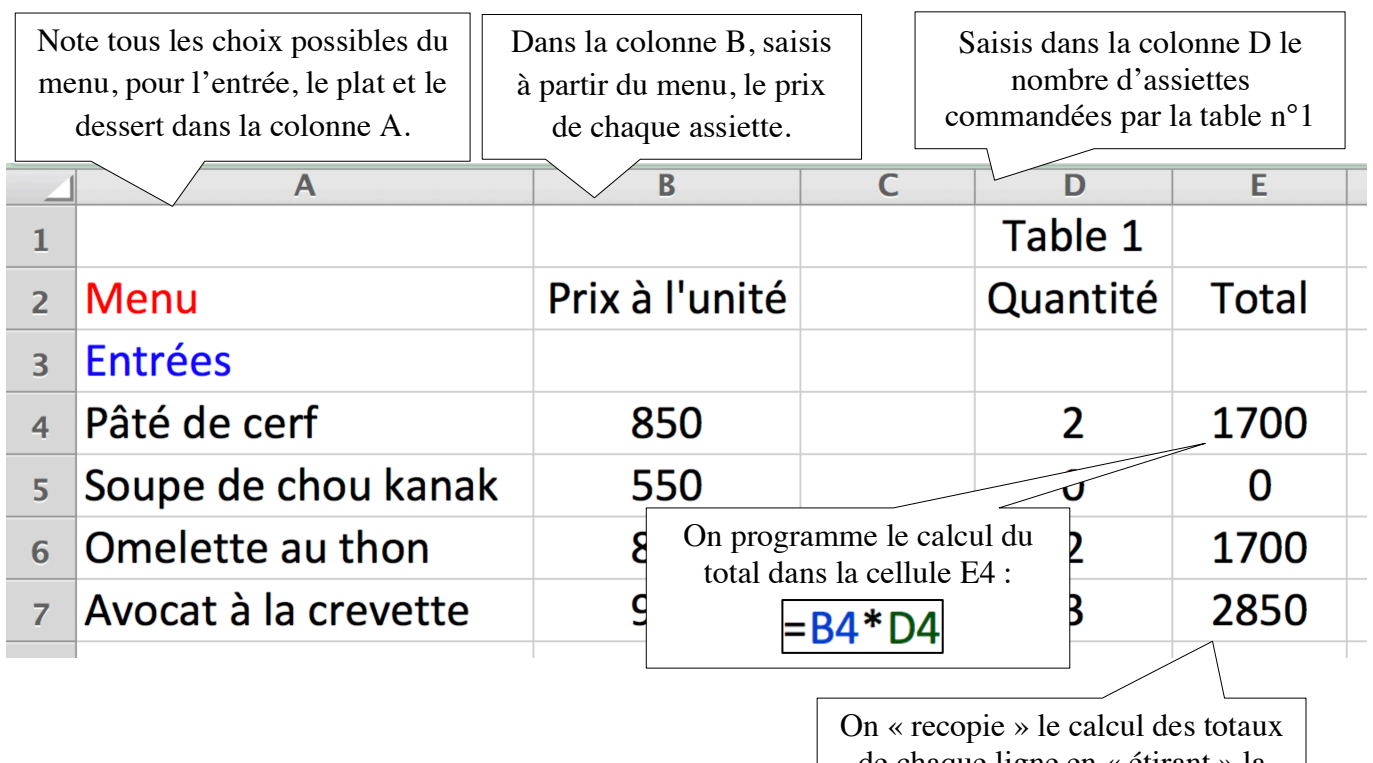

de chaque ligne en « étirant » la formule vers le bas

On saisit dans la cellule E4 :

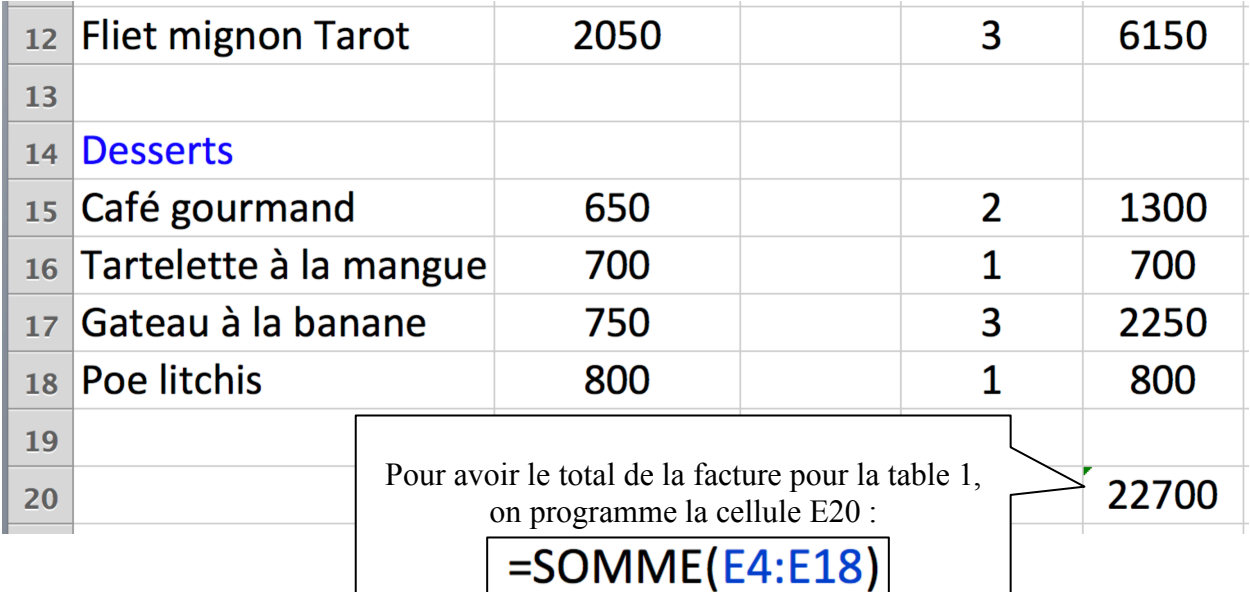

## **Partie III: Utiliser le programme**

Voici, les notes des autres tables du restaurant, calcule sur le même tableau le prix de l'addition de chaque table. Effectue ensuite le total pour calculer la somme encaissée par le restaurateur.

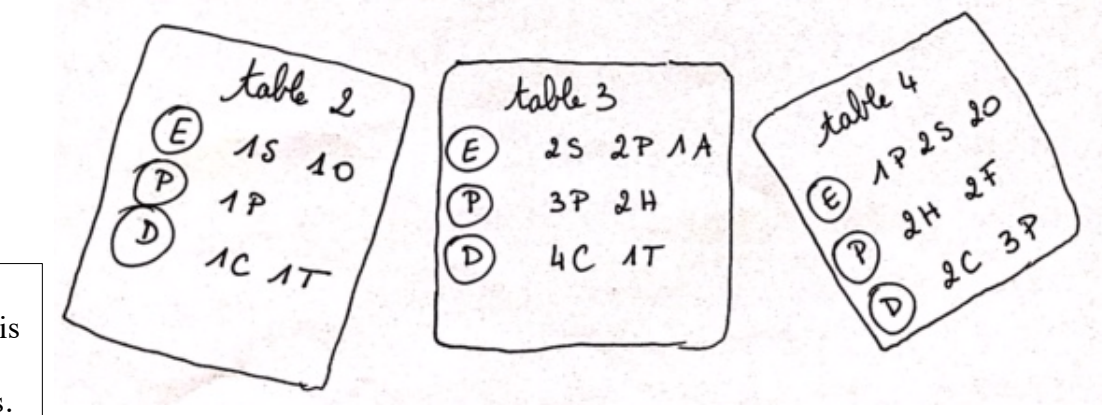

Agrandis ton tableau avec trois colonnes par table et 4 tables.

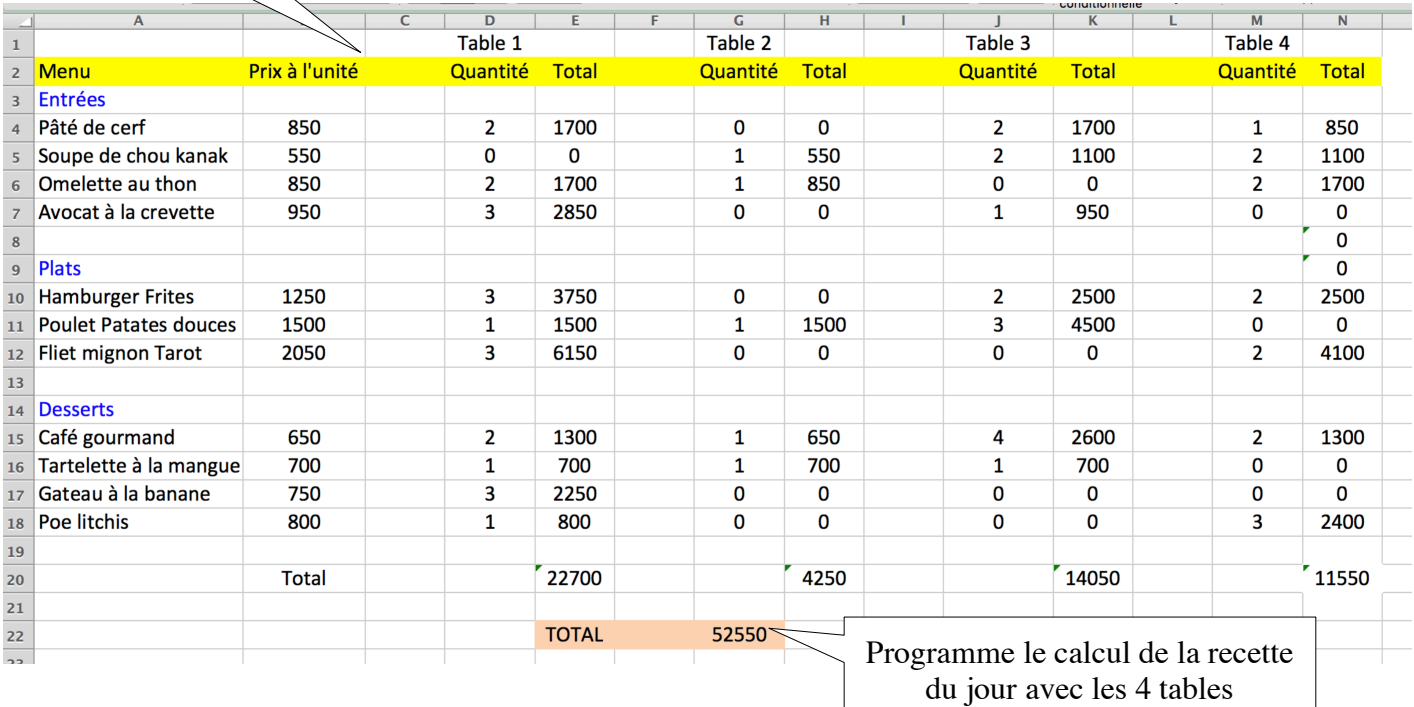